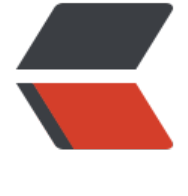

链滴

# 摸一摸数据[结构](https://ld246.com) (线性表)

作者: stillwarter

- 原文链接:https://ld246.com/article/1630476900426
- 来源网站: [链滴](https://ld246.com/member/stillwarter)
- 许可协议:[署名-相同方式共享 4.0 国际 \(CC BY-SA 4.0\)](https://ld246.com/article/1630476900426)

#### **线性结构**

我们讨论的是线性结构,注意与数学上的线性结构区分。

其特点是:

- 1. 存在唯一的一个被称为"第一个"的数据元素
- 2. 存在唯一的一个被称为"最后一个"的数据元素
- 3. 除第一个之外, 集合中每个数据元素均只有一个前驱
- 4. 出最后一个外, 集合中每个数据元素均只有一个后继

# **线性表概念(定义)**

简单说,一个线性表示 n 个相同数据类型数据元素的有限序列。例如一副扑克牌;英文字母表 (A...... );

在复杂一点的线性表里,一个数据元素可以由若干**数据项**组成,在这种情况下,常把数据元素称为记 , 含有大量记录的线性表又称为文件。

线性表是一种逻辑结构,表示元素之间的一对一关系;顺序表和链表是存储结构,两者不属于同一层 。

这里我们把线性表的抽象数据类型(ADT)略去

# **线性表的实现**

ps:所用代码均为github上的代码,猫猫只是重新写了一遍。

### **顺序表实现与操作**

这是头文件的(.h)的引入与定义

```
#include <stdio.h>
#include <stdlib.h>
#include <string.h>
#include <ctype.h> 
#include "Status.h"
#define listinitsize 100
#define listincrement 10
typedef int lelemtype_sq;
typedef struct{
   lelemtype_sq *elem;
   int length;
   int listsize;
}sqlist;
```
#### **初始化**

创建一个函数,传入值是指针类型的 sqlist,我们为数据项 elem 开辟空间存放 elem 数据(因为在

构体刀 elem 是指针类型,不能直接赋值,需要为其指定一块空间将数据仔放到这里),此时再对结 体的其他数据项赋值

```
Status initlist(sqlist *L){
    (*L).elem=(lelemtype_sq*)malloc(listinitsize*sizeof(lelemtype_sq));
   if(!(*L).elem) exit(OVERFLOW);
   (*L).length=0;
   (*L).listsize=listinitsize;
   return OK;
};
```
# **清空**

```
void clearlist(sqlist *L){
    (*L).length=0;
};
```
此清空只是将长度赋值为 0, 我们无法访问到长度以外的数据, 但物理存储上的数据还在。

#### **销毁**

```
void Destroylist(sqlist *L){
   free((*L).elem);
   (*L).elem=NULL;
    (*L).length=0;
    (*L).listsize=0;
```
};

我们用 free 函数来释放内存, 和清空不同, 销毁不仅是将线性表数据长度限制, 而且将其数据存储 存释放(设置为 NULL)。

#### **判空和表长**

```
Status listempty(sqlist L){
    return L.length==0 ? TRUE : FALSE;
};
int listlen(sqlist L){
    return L.length;
};
```
很简单不多 bb

#### **根据位次得到数据**

建立函数, 传入线性表 L, 位次 i, 指针类型 e (存放表数据);

首先判断传入值是否合理,这里主要针对 i 值,因为表的长度一般都是大于 0 小于某个数的(线性表 有限的数据)。

然后根据位次 i 直接访问对应下标值的数据

Status getelem(sqlist L,int i,lelemtype\_sq \*e){

```
 if(i<1 || i>L.length) return ERROR;
   else *e=L.elem[i-1];
   return OK;
};
```
#### **根据数值得到位次**

建立函数,传入线性表 L 和数据 e,传入自定义函数 compare,来比较 2 个数值;解释一下,这里的 compare 是用于比较传入 e 和线性表数据的关系, 根据这个关系来返回值。

```
int location(sqlist L, lelemtype sq e, Status(Compare)(lelemtype sq, lelemtype sq)){
   //返回顺序表L中首个与e满足Compare(相等或其他)关系的元素位序
  int i=1:
   while (i<=L.length && !Compare(e,L.elem[i-1])) ++i;
   if(i<=L.length) return i;
   else return 0;
```
};

#### **后继**

建立函数,传入线性表 L 和数据 cur 和指针 pre(指向后继结点的数据),cur 用来定位;用 pre 来 储。

首先找到 cur 对应的下标, 根据下标输出后继, 注意最后一个结点是没有后继的。

```
Status next(sqlist L, lelemtype sq cur, lelemtype sq *next){
   //用next接收cur的后继
  int i=0;
   while(i<L.length && L.elem[i]!=cur){
    ++i }//先遍历线性表找当前值对应下标
   if(i<L.length-1){
     *next=L.elem[i+1];
     return OK;
   }//最后一个结点无后继,所以条件是length减一
   return ERROR;
};
```
#### **前驱**

#### 与后继类似,但注意首结点是没有前驱的

```
Status prio(sqlist L,lelemtype_sq cur,lelemtype_sq *pre){
  int i=1;
   if(L.elem[0]!=cur){
     while(i<L.length && L.elem[i]!=cur) ++i;
     if(i<L.length){
        *pre=L.elem[i-1];
       return OK;
     }
  }//因为第一个结点无前驱,所以条件需要判定当前结点是否为第一个结点
   return ERROR;
};
```
#### **增加**

传入指向顺序表的指针 L, 位次 i, 数据元素 e;

```
为新的结点分配空间;考虑到顺序表的长度,若超出最大长度要重新为顺序表增加空间(用 realloc 
数); 之后直接插入数据, 位次为 i-1, 然后对后续结点进行右移。
Status listinsert(sqlist *L,int i,lelemtype_sq e){
   lelemtype_sq *newbase;
   lelemtype_sq *p,*q;
  if(i<1 \overline{||}i>(\overline{||}L).length+1) return ERROR;
  if((*L).length>=(*L).listsize)newbase=(lelemtype_sq*)realloc((*L).elem,((*L).listsize+listincrement)*sizeof(lelemtype_s
));
     if(!newbase) exit(OVERFLOW);
     (*L).elem=newbase;
     (*L).listsize+=listincrement;
   }
   q=&(*L).elem[i-1];//将结点插入到位次i的前一格
  for(p=&(*L).elem[(*L).length-1];p>=q;--p) *(p+1)=*p;
   //对插入位置后面的元素进行右移动
   *q=e;//填充数据e
  (*L).length++; return OK;
};
```
#### **删除**

```
和增加相同,需要对传入值进行判断,然后改变位次,左移结点。
```

```
Status listdel(sqlist *L,int i,lelemtype_sq *e){
   lelemtype_sq *p,*q;
  if(i<1 || i>(*L).length) return ERROR;//传入的i值不合法(不在线性表长度范围)
   p=&(*L).elem[i-1];//p为被删除元素的位置
  e = \n\times p;
  q=(*L).elem+(*L).length-1;
   for(++p;p<=q;++p) *(p-1)=*p;//被删除元素左移
   (*L).length--;
   return OK;
};
```
#### **遍历**

```
Status listtra(sqlist L,void(Visit)(lelemtype_sq)){
   int i;
   for(i=0;i<L.length;i++) Visit(L.elem[i]);
   return OK;
```
};

```
void printl(lelemtype_sq e)
{
   printf("%d ", e);
};
```
这里的 visit 是一个函数指针, 实际传入值是一个自定义函数。比如我这里的就是函数 printl。

#### **顺序表实现测试**

```
在主程序(.c)里我们完成测试
```

```
#include <stdio.h>
#include "sequencelist.h"
Status CmpGreater(lelemtype_sq e, lelemtype_sq data){
   if(data > e) return TRUE;
   return FALSE;
};
int main(){
   sqlist L;
  int i=0;
   lelemtype_sq e=0;
   printf("init测试...\n");
\rightarrow {
      printf("初始化顺序表L...\n");
      initlist(&L);
     printf("\n\pi");
 }
   PressEnter;
    printf("empty测试...\n");
    {
     listempty(L) ? printf(" L 为空! !\n") : printf(" L 不为空!\n");
     printf("\n");
   }
   PressEnter;
    printf("insert测试...\n");
\rightarrow {
     for(i=1; i<=6; i++)
      {
         printf("作为示范,在 L 第 %d 个位置插入 \"%d\"...\n", i, 2*i);
         listinsert(&L, i, 2*i);
      }
     printf("\n\langle n" \rangle;
   }
   PressEnter;
    printf("clearlist测试...\n");
    {
      clearlist(&L);
      e=L.elem[1];
```

```
 printf("%d",e);
   }
    printf("travle测试...\n");
    {
      printf("L中的元素L=");
      listtra(L,printl);
      printf("\n");
   }
    PressEnter;
/*
    printf("getelem测试...\n");
\overline{\phantom{a}} getelem(L,2,&e);
      printf(" L 中第 2 个位置的元素为 \"%d\" \n", e);
     printf("\n");
   }
   PressEnter;*/
/*
    printf("listdel测试...\n");
    {
      listdel(&L,2,&e);
      printf("删除 L 中第 2 个元素 \"%d\" ...\n", e);
      printf(" L 中的元素为:L = "); 
      listtra(L, printl);
     printf("\n\n");
   }
    */
    printf("location测试...\n");
    {
     i = location(L, 20, CmpGreater); printf(" L 中第一个元素值大于 \"20\" 的元素的位置为 %d \n", i); 
     printf("\n\langle n" \rangle;
   }
   PressEnter;
    printf("prio测试...\n");
    {
      prio(L, 2, &e);
      printf("元素 \"2\" 的前驱为 \"%d\" \n", e);
      printf("\n");
   }
   PressEnter;
    printf("next测试...\n");
    {
      next(L, 2, &e);
      printf("元素 \"2\" 的后继为 \"%d\" \n", e);
     printf("\n\pi");
   }
   return 0;
}
```
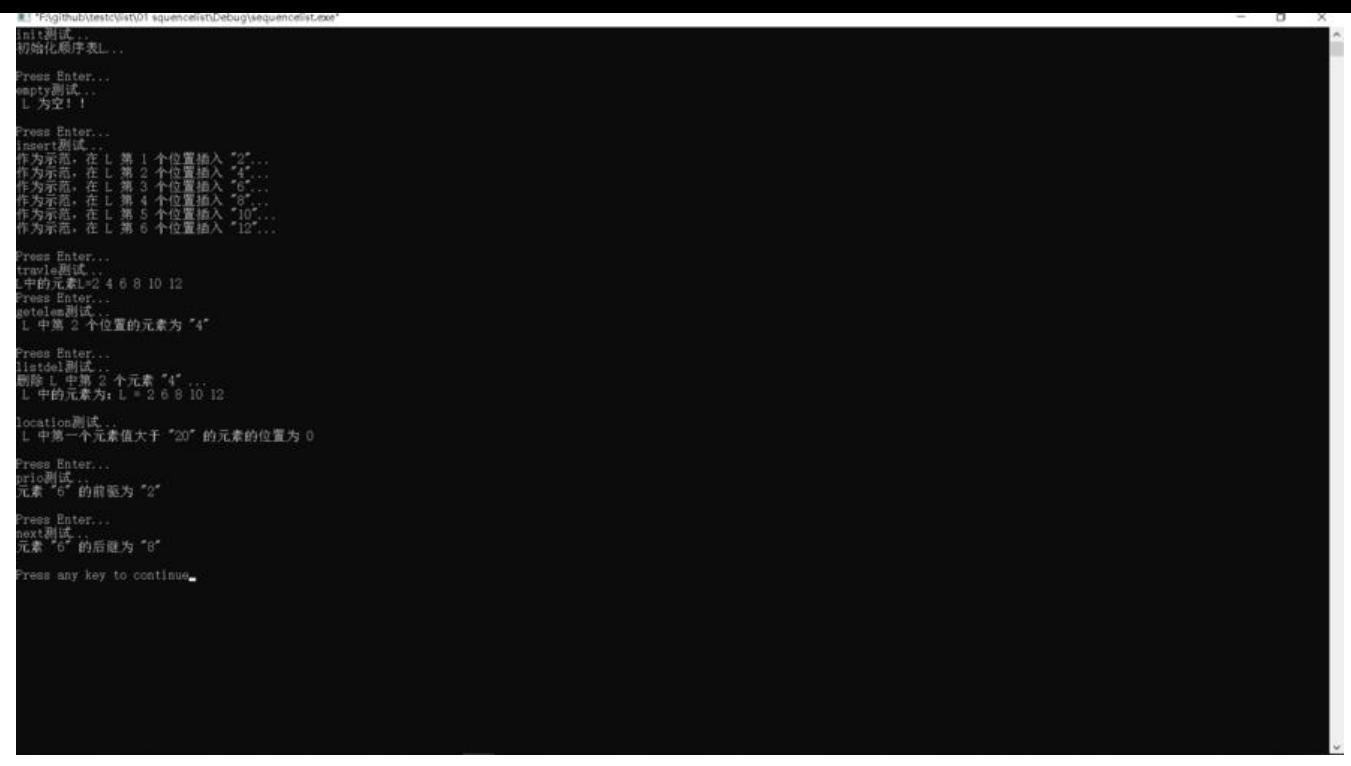

后续的什么链表,循环链表等等我们以后补充(大概)

### **单链表实现与操作**

#### **数据结构**

#include <stdio.h> #include <stdin.h> #include "Status.h" #include "Scanf.h"

typedef int lemletype\_l; typedef struct lnode{ lelemtype I data; struct lnode\* next; }lnode; typedef lnode\* linklist;//指向单链表结点的指针

单链表结点是一个具有数据和指向下一结点的结构,所以其构成的链式的。很容易想像一条链子互相 接的场景,相应的,因为每个结点(除头结点)都是有一个指针用于连接,所以链式的物理存储可以 一个随机的地方,有着指针的指向我们可以从头开始依次找到每个结点的位置。但也正因如此,其时 复杂度一般是链表的长度 n,而顺序表可以随机访问所以其时间复杂度是 1。

注意这里的语法在 typedef struct 这后面是不跟结构名的, 但是因为我们需要在数据项用到其本身, 于 c 的顺序读取, 所以我们需要在这里带上结构名。

#### **初始化**

Status linklistl(linklist \*L){ (\*L)=(linklist)malloc(sizeof(lnode));

```
 if(!(*L)) exit(OVERFLOW);
(*L)->next=NULL;
 return OK;
```
传入一个指向链式结点的指针(这里只要传入头结点就相当于传入整个链表)。为其开辟空间存放数 ,判断是否开辟成功,然后给其后继赋值魏 NULL,不然就是一个野指针。

#### **创建(头插法和尾插法)**

};

```
Status creatlistlh(FILE *fp,linklist *L,int n){//头插法
   int i;
   linklist p;
  lelemtype I tmp;
   *L=(linklist)malloc(sizeof(lnode));
   if(!(*L)) exit(OVERFLOW);
   (*L)->next=NULL;
  for(i=1;i < n;i++) if(Scanf(fp,"%d",&tmp)==1){
         p=(linklist)malloc(sizeof(lnode));
         if(!p) exit(OVERFLOW);
         p->data=tmp;
        p->next=(*L)->next;
         (*L)->next=p;
      }
      else 
         return ERROr;
   }
};
```
传入数据文件,链表指针,和链表长度。

初始化变量 i, p, tmp (temp 意思是备份) 后, 对链表分配空间。

分配成功后对其后继赋值为空(避免变成野指针)。

然后根据长度循环输入数据,扫描文本数据,对其整形数据赞存在 tmp, 若数据文件有整型数据, 就 该数据开辟一块空间用于存放。

开辟成功后,对其数据进行赋值。注意这里如何钩链(一般是先右后左)。

p 是创建的新结点,其后继是头结点的下一个(指向头结点的下一个),然后更新头的后继为 p(头 点的下一个为 p),这样 p 就嵌入到链表里面了。

因为每次都是在头结点后面插入,所以当输入顺序为 1,2,3 时,其链表存储为: 头-3-2-1。

Status creatlistll(FILE \*fp,linklist \*L,int n){//尾插法 int i; linklist p,q; lelemtype I tmp; \*L=(linklist)malloc(sizeof(lnode));

```
 if(!(*L)) exti(OVERFLOW);
   (*L)->next=NULL;
  for(i=1; q = *L; i < n; ++i){
      if(Scanf(fp,"%d",&tmp)==1){
         p=(linklist)malloc(sizeof(lnode));
         if(!P) exit(VOERFLOW);
         p->data=tmp;
         q-next=p;
         q=q->next;
         p->next=NULL;
      }
      else 
         return ERROR;
   }
};
```
和头插法大体类似, 但是钩链的实现不一样, 而且需要一个备用变量 (q) 存储数据 (链表头结点) 。

创建新结点后对结点赋值,q 的后继是 p(q 存储了头结点信息,头结点后面跟 p),然后更新 q 为当 的 p 所指向的结点(所以每次插入都是在上一个结点的后面)。

之所以使用 q 这个变量, 是因为指向头结点的指针是不能改变的, 其改变之后, 链表的信息也改变了。

#### **清空与销毁**

```
Status clearlistl(linklist L){
   linklist next,p;
   if(!L) return ERROR;
   next=L->next;
   while(next){
      p=pre->next;
      free(p);
      pre=p;··
   }
   L->next=NULL;
   return OK;
};
void destroylistl(linklist *L)
{
  linklist p = *L;
   while(p)
    {
     p = (*L)->next;
      free(*L);
     (*L) = p; }
}
```
遍历链表,若链表(头指针)存在下一个结点,那么更新 p 然后释放这个结点,最后给头指针的后继 值为空。注意两者的区别。

#### **判空与链长**

```
Status listemptyl(linklist L){
   if(L!=NULL && L->next==NULL)
      return TRUE;
   else
      return FALSE;
};
int listlenl(linklist L){
   linklist p;
   int i;
   if(L)
   {
     i = 0;
     p = L->next;
      while(p)
      {
        i++;p = p->next;
      }
   }
    return i;
};
```

```
略
```
#### **得到结点数据**

```
Status geteleml(linklist L,int i,lelemtype_l *e){
   int j;
   linklist p=L->next;
  j=1;
   p=L->next;
   while(p&&j<i){
     j++; p=p->next;
   }
   if(!p||j>i) return ERROR;
   *e=p->data;
   return OK;
};
```
设置变量 p 用于存放头结点的下一个(也就是第一个结点)。

当 p 存在且 j (计数器) 是小于传入值的为此 (第几个结点) , 我们就循环更新 p 结点指导目标结点 此时我们要做一次判断(判断结点是否存在和 j 与 i 的值是否相等), 最后我们输出 对应的数据就行。

#### **根据数值找结点位次**

int locateeleml(linklist L,lelemtype Le,Status(compare)(lelemtype L,lelemtype I)){ int i; linklist p;

```
 i=-1;//表示一种链表不存在的状态,是没有对应量的
  if(L)i=0:
     p=L->next;
     while(p){
     i++;
       if(!Compare(e,p->data)){
         p=p->next;
        if(p == NULL) i=0; }
       else break;
    }
  }
  return i;
};
设置变量 p 为第一个结点, 让后遍历链表对比数据, 若直到最后一个也没有相等的值, 则返回 0。
```
#### **前一个结点和后一个结点**

```
Status proeleml(linklist L, lelemtype L cur, lelemtype L *pre){
   linklist p,suc;
  if(L) p=L->next;
      if(p->data!=cur){
         while(p->next){
           suc=p->next;
           if(suc->data==cur)
\overline{\mathcal{L}} *pre=p->data;
              return OK;
           }
           p=suc
        }
      }
   }
   return ERROR;
};
Status nexteleml(linklist L,lelemtype | cur,lelemtype | *next){
   linklist p,suc;
   if(L){
      p=L->next;
      while(p&&p->next){
         suc=p->next;
         if(suc&&p->data==cur){
           *next=suc->data;
           return OK;
 }
         if(suc) p=suc;
         else break;
      }
   }
   return ERROR;
```

```
};
```
和根据数值定位结点类似,但是这次比较的不是当前结点的值,而是前一个结点的值或者后一个结点 值。就是这个思想,细节不多说了。

#### **插入和删除**

```
Status listinsertl(linklist L,int i,lelemtype_l e){
   linklist p,s;
   int j;
  p=L;
  j=0; while(p&&j<i-1){
     p=p->next;
     ++j; }
   if(!p||j>i-1) return ERROR;
   s=(linklist)malloc(sizeof(lnode));
   if(!s) exit(OVERFLOW);
   s->data=e;
   s->next=p->next;
   p->next=s;
   return OK;
};
Status listdell(linklist L,int i,lelemtype_l *e){
   linklist pre,p;
   int j;
  pre = L;i = 1;
  while(pre->next && j<i) //寻找第i个结点, 并令pre指向其前驱
   {
     pre = pre->next;
     ++j;
   }
   if(!pre->next || j>i) //删除位置不合理
     return ERROR;
  p = pre->next;
  pre\text{-}next = p\text{-}next;*e = p->data;
   free(p);
   return OK; 
};
插入一个结点,需要新建一个结点和开辟新空间;对应的删除则需要释放空间。
```
传入值确定了新建结点(s)的位次, 所以我们只需要进行该位次的遍历(使指针指向对应位次的结

(p) ),然后勾链,s 的后继指问 p 的后继(p 的卜一个结点),然后 p 的后继更新为 s(也就是田 p-q 变为 p-s-q)。

删除同理。

#### **遍历**

```
Status listtral(linklist L,void(Visit)(lelemtype_l)){
   linklist p;
  if(!L) return ERROR;
   else
     p = L->next;
   while(p)
   {
      Visit(p->data);
     p = p->next;
   }
   return OK;
};
略
```
#### **测试**

```
#include <stdio.h> 
#include "singlylinklist.h" //**▲02 线性表**//
/* 函数原型 */
Status CmpGreater(lelemtype_l e, lelemtype_l data); //判断data是否大于e //若data大于e, 返
TRUE
void PrintElem(lelemtype l e); //测试函数, 打印整型
int main(int argc, char **argv)
{
   linklist L;
   int i;
  lelemtype Le;
  printf("InitList L 测试...\n"); //1.函数InitList L测试
   {
     printf("初始化单链表 L ...\n"); 
     linklistl(&L);
    printf("\n\pi");
   }
   PressEnter;
  printf("ListEmpty L 测试...\n"); //4.函数ListEmpty L测试
   {
    listemptyl(L) ? printf(" L 为空! !\n") : printf(" L 不为空!\n");
     printf("\n");
```

```
 }
   PressEnter;
```

```
printf("ListInsert L 测试...\n");   //10.函数ListInsert L测试
   {
     for(i=1; i<=6; i++)
      {
        printf("在 L 第 %d 个位置插入 \"%d\" ...\n", i, 2*i);
        listinsertl(L, i, 2*i);
     }
      printf("\n");
   }
   PressEnter;
   printf("ListTraverse_L 测试...\n"); //12.函数ListTraverse_L测试
\overline{\phantom{a}} printf(" L 中的元素为:L = "); 
     listtral(L, PrintElem);
     printf("\ln\n");
   }
   PressEnter;
   printf("ListLength_L 测试...\n"); //5.函数ListLength_L测试
   {
      printf(" L 的长度为 %d \n", listlenl(L));
    printf("\n");
   }
   PressEnter;
  printf("ListDelete L 测试...\n"); //11.函数ListDelete L测试
\overline{\phantom{a}} listdell(L, 6, &e);
      printf("删除 L 中第 6 个元素 \"%d\" ...\n", e);
      printf(" L 中的元素为:L = "); 
     listtral(L, PrintElem);
     printf("\ln\n");
   }
   PressEnter;
   printf("GetElem_L 测试...\n"); //6.函数GetElem_L测试
   {
      geteleml(L, 4, &e);
      printf(" L 中第 4 个位置的元素为 \"%d\" \n", e);
     printf(\lceil \ln \rceil);
 }
   PressEnter;
  printf("LocateElem_L 测试...\n");   //7.函数LocateElem_L测试
\overline{\phantom{a}}i =locateeleml(L, 13, CmpGreater);
      printf(" L 中第一个元素值大于 \"7\" 的元素的位置为 %d \n", i);
     printf("\n");
   }
   PressEnter;
```

```
printf("PriorElem L 测试...\n"); //8.函数PriorElem L测试
\rightarrow {
      proeleml(L, 6, &e);
      printf("元素 \"6\" 的前驱为 \"%d\" \n", e);
     printf("\n");
   }
   PressEnter;
  printf("NextElem L 测试...\n"); //9.函数NextElem_L测试
   {
      nexteleml(L, 6, &e);
      printf("元素 \"6\" 的后继为 \"%d\" \n", e);
     printf(\lceil \ln \rceil);
   }
   PressEnter;
   /*
  printf("▼2\n▲函数 ClearList L 测试...\n");   //2.函数ClearList L测试
   {
     printf("清空 L 前: ");
     listemptyl(L) ? printf(" L 为空! !\n") : printf(" L 不为空!\n");
      clearlistl(L);
     printf("清空 L 后: ");
     listemptyl(L) ? printf(" L 为空! !\n") : printf(" L 不为空!\n");
     printf("\n\ranglen");
   }
   PressEnter;*/
/*
  printf("▼3\n▲函数 DestroyList L 测试...\n");   //3.函数DestroyList_L测试
\rightarrow {
      printf("销毁 L 前:");
     L ? printf(" L 存在! \n") : printf(" L 不存在! ! \n");
      destorylistl(&L);
     printf("销毁 L 后: ");
     L ? printf(" L 存在! \n") : printf(" L 不存在! ! \n");
     printf("\n\langle n" \rangle;
   }
   PressEnter;*/
  printf("CreateList_HL 测试...\n"); //13.函数CreateList_HL测试
   {
      FILE *fp;
      linklist l;
      printf("头插法建立单链表 L = ");
     fp = fopen("TestData HL.txt", "r"); //文件指针, 指向数据源
      creatlistlh(fp, &l, 5);
      fclose(fp);
      listtral(l, PrintElem);
     printf("\ln\n");
 } 
   PressEnter;
  printf("CreateList_TL 测试...\n"); //14.函数CreateList_TL测试
   {
```

```
 FILE *fp;
      linklist l;
      printf("尾插法建立单链表 L = ");
     fp = fopen("TestData_TL.txt", "r"); //文件指针, 指向数据源
      creatlistll(fp, &l, 5);
      fclose(fp);
      listtral(l, PrintElem);
      printf("\n\n");
   } 
   PressEnter;
   return 0;
}
Status CmpGreater(lelemtype Le, lelemtype Ldata)
{
   return data>e ? TRUE : FALSE;
}
void PrintElem(lelemtype_l e)
{
   printf("%d ", e);
}
```
#### **小结**

单链表是基础,是理解更复杂数据结构的基石。为什么设计出链表,因为它可以解决顺序表无法解决 拓展性的问题。单链表的元素随机分布在存储空间中,是一种"非随机存储"的存取存储结构。我们 要搞清楚头插尾插的区别以及各个功能函数的实现(主要理解结点是如何相连的,画图)。

### **循环链表实现与操作**

#### **数据结构**

```
/* 双循环链表类型定义 */
typedef int LElemType_DC;
typedef struct DuLNode
{
   LElemType_DC data;
   struct DuLNode *prior;
   struct DuLNode *next;
}DuLNode;
typedef DuLNode* DuLinkList; //指向双循环链表结构的指针
```
对于循环链来说,其数据项有指向上一个和下一个的指针。所以其首位是相连的,类似与一个圆一样。

#### **初始化**

```
Status InitList DuL(DuLinkList *L)
{
```

```
 *L = (DuLinkList)malloc(sizeof(DuLNode));
if(!(*L)) exit(OVERFLOW);
(*L)->next = (*L)->prior = *L;
```
return OK;

}

为链表的第一个结点分配空间,然后将 next 和 pro 都指向自己(该结点)。

#### **清空与销毁**

```
Status ClearList DuL(DuLinkList L)
{
   DuLinkList p, q;
  p = L->next;
  while(p!=L) {
     q = p->next;
      free(p);
     p = q;
   }
  L->next = L->prior = L;
   return OK;
}
void DestroyList_DuL(DuLinkList *L)
{
  ClearList_DuL(*L);
   free(*L);
  *L = NULL}
```
链表的清空与销毁都需要 free 释放空间。但是清空不需要将头结点释放,而销毁是在清空后再对链 的头结点空间释放(实际上也就是销毁链表)

#### **判空和链长度**

```
Status ListEmpty_DuL(DuLinkList L)
{
   if(L && L->next==L && L->prior==L)
     return TRUE;
   else
     return FALSE;
}
```

```
int ListLength_DuL(DuLinkList L)
{
   DuLinkList p; 
   int count;
   if(L)
   {
    count = 0;
     p = L; //p指向头结点
    while(p->next!=L) //p没到表头
     {
       count++;
      p = p->next;
     }
   }
```

```
 return count;
```
}

对于循环链表来说,链表是否为世界上就是判断链表的头结点是否与自己相连(也就是头结点是否有 继或者前驱);

而输出循环的长度,不仅需要遍历链表,而且要判断最后遍历到的结点是不是头结点(从头结点开始 也从头结点结束)。

#### **得到数据元素**

```
Status GetElem_DuL(DuLinkList L, int i, LElemType_DC *e)
```

```
{
   DuLinkList p;
   int count;
   if(L)
   {
     count = 1;
     p = L->next;
      while(p!=L && count<i)
      {
        count++;
       p = p->next;
      }
     if(p!=L) {
        *e = p->data;
        return OK;
      }
   }
   return ERROR;
}
```
传入值是链表 L,位次 I,数据指针 e(用于仔放链表取到的数据)。

在函数内声明了结点 p 用于遍历,判断链表是否存在后,对 p 进行更新然后循环访问下一个结点( 要满足相应的条件),根据遍历到对应结点后,判断当前结点是否是头结点然后输出数据。

#### **根据数据得到位次**

```
int LocateElem_DuL(DuLinkList L, LElemType_DC e, Status(Compare)(LElemType_DC, LElemTy
e DC))
{
   DuLinkList p;
   int count;
   if(L)
   {
     count = 1:
     p = L->next;
      while(p!=L && !Compare(e, p->data))
      {
        count++;
       p = p->next;
      }
     if(p!=L) return count;
   }
   return 0;
}
```

```
输出链表 L, 数据 e, 和函数指针。
```
判断链表存在后,对链表进行遍历;根据数据使用传入的函数指针进行比较,直到找到那个结点,判 是否是头结点后输出 count。

#### **前驱和后继**

```
Status PriorElem_DuL(DuLinkList L, LElemType_DC cur_e, LElemType_DC *pre_e)
{
   DuLinkList p;
   if(L)
   {
    p = L->next;
    while(p!=L && p->data!=cur_e)
      p = p->next;
     if(p!=L && p->prior!=L) //p不为首结点
     {
       *pre e = p->prior->data;
```

```
 return OK;
      }
   }
   return ERROR;
} 
Status NextElem_DuL(DuLinkList L, LElemType_DC cur_e, LElemType_DC *next_e)
{
   DuLinkList p;
   if(L)
   {
     p = L->next;
     while(p!=L && p->data!=cur_e)
        p = p->next;
     if(p!=L \& \& p\text{-} \& next!=L)
\overline{\phantom{a}}*nexte = p->next->data;
```

```
 return OK;
    }
 }
```
#### return ERROR;

```
}
```
传入链表 L 和当前结点的数据以及数据指针(存放上一个或下一个结点的数据)。

判断链表存在后进行遍历,判断当前结点的下一个结点的数据是否等于 cur,不是则更新;在找到后 断该结点是否是头结点。后继也一样。

#### **得到对应位次的指针 p**

```
DuLinkList GetElemPtr_DuL(DuLinkList L, int i)
{ 
   int count;
   DuLinkList p;
   if(L && i>0)
   {
     count = 1;
     p = L->next;
      while(p!=L && count<i)
      {
        count++;
       p = p->next;
      }
     if(p!=L)
```

```
 return p;
   }
    return NULL;
}
```
传入 L 和 i;

在判断 L 存在和数据 i 的合理性后,对 p 进行更新然后根据条件判断整个链表的数据。最后若 p 不 头结点,则返回 p 不是返回 NULL;

#### **插入和删除**

```
Status ListInsert DuL(DuLinkList L, int i, LElemType DC e)
{
   DuLinkList p, s;
  if(i<1 || i>ListLength_DuL(L)+1) //先对i做出限制
     return ERROR;
  p = GetElemPtr DuL(L, i);    //确定第i个结点指针
   if(!p) //此处若p=NULL,说明i = ListLength_DuL(L)+1
    p = L; //令p指向头指针
   s = (DuLinkList)malloc(sizeof(DuLNode));
  if(!s) exit(OVERFLOW);
  s->data = e;
  s->prior = p->prior;
  p->prior->next = s;
  s->next = p;
  p->prior = s;
   return OK;
} 
/*═════╗
║ 算法2.19 ║ 
 ╚═════*/
Status ListDelete DuL(DuLinkList L, int i, LElemType DC *e)
{
   DuLinkList p;
  if(!(p=GetElemPtr_DuL(L, i))) //i值不合法
     return ERROR;
  *e = p->data;
   p->prior->next = p->next;
   p->next->prior = p->prior;
   free(p);
  p = NULL;
```

```
 return OK;
```
}

传入值是 L, 位次 i 和要插入的数据。

在对输入进行合理化判定(长度)后,我们直接用 getelem 函数根据 i 找到对应结点 m。然后分配 空间在 m,注意勾连的顺序。

删除也类似。

#### **遍历**

{

```
void ListTraverse_DuL(DuLinkList L, void(Visit)(LElemType_DC))
```

```
 DuLinkList p;
```

```
 p = L->next; //p指向头结点,正向访问链表
while(p!=L) {
   Visit(p->data);
 p = p->next;
 }
```
略

}

**测试**

略

## **静态链表实现与操作**

静态链表主要注意与顺序表有什么不同,其功能实现的思想和链表相似,这里我们就不过多赘述。

#### **数据结构**

#define MAXSIZE 1000 //静态链表的最大长度 /\* 静态链表类型定义 \*/ typedef int SLinkList; //静态链表类型 typedef int LElemType\_S; typedef struct { LElemType\_S data; int cur; //cur是游标,做指针用,区别于数组下标 }Component[MAXSIZE]; //链表空间类型 /\* 全局变量 \*/

Component SPACE;

静态链表是带有下表的数组。对于静态链表来说是无法给链表添加元素的。在编码上我们用了一个备

空间,这个空间用于链表结点的空间申请,也就是说链表结点的数据是在这里存储,每次申请一个都 要在这个空间和删除表示该空间已经被使用。

#### **初始化**

```
void InitSpace_SL() //首先初始化备用空间
{
  int i; //0号单元做备用空间的起始结点 
 for(i=0; i<MAXSIZE-1; i++) //各空间结点首尾相接
   SPACE[i].cur = i + 1;SPACE[MAXSIZE-1].cur = 0;
```
}

对该数组(备份空间)进行初始化,每个结点的数据填充为 当前下标加一,最后一个位置是链表的长 。

#### **申请空间**

```
int Malloc SL() //从备用空间申请结点空间
{
  int i;
 i = SPACE[0].cur;
  if(SPACE[0].cur) 
   { 
    SPACE[0].cur = SPACE[i].cur;
//将申请到的空间从备用空间中删去 
    return i; //返回新申请结点下标
  }
  else
    return 0; //申请失败返回0 
}
```

```
申请的空间从第一个开始申请,返回申请的下标。
```
i 值是备用空间的第一个的下标(1), 当此下标存, 在那么 数组的 0 号空间下标更新为 i 值对应的 次的下表值(这一步是将申请到的空间从备用空间删除,那么你下次申请就无法申请到 1 号下标对应 数组空间了), 返回 i 值。

分配也都是从 0 号分配,所以每次分配后 0 号空间的下标就要更新为 1 号空间的下标。这样每次分 都会是分配一个新空间不会冲突。

#### **回收 k 结点空间**

```
void Free SL(int k) //回收k结点空间
{
   SPACE[k].cur = SPACE[0].cur;
  SPACE[0].cur = k;}
```
传入值是 整型 K ,代表结点 K 所占据的空间,结点 K 所占据的数组空间下标跟新为当刖备用空间数 的第一个空间对应的下标(这里意味着该结点 k 对应的下标值是备用空间的第一个,而第一个通常是 使用中的, 所以 k 的空间是已被占用的) , 然后第一个下标值跟新为 k。 (将备用空间数组的一个更 为一个空闲状态,这个下标 k 是没有被使用的)

换个理解就是这个函数是释放结点空间的,依据的是结点对应的下标值,所以该下标就会回到备用空 内。这里将结点下标更新为 0 号也就是头结点的下标,也意味着该结点被删除了。

比如我链表的结点 5 (假设下标为 6) 删除, 则该下标值更新为当前 0 号空间的下标值 (加上为 7) 这个时候 space[0].cur=5, space[5].cur=7; 在备用空间里, 现在 5 号空间就又可以被使用了。

#### **初始化静态链表**

```
Status InitList SL(SLinkList *H) //H为头结点指针
{
  *H = Malloc_SL(); //创建头结点 
 if(!(*H))exit(OVERFLOW);       // "内存"已满
  SPACE[*H].cur = 0; //头结点游标置为0
```
return OK;

这里我们设置一个头结点方便操作,我们初始化链表就是生成一个头指针。

#### **清空和销毁**

}

```
Status ClearList_SL(SLinkList H)
{
   int p, q;
  if(H) return ERROR;
   p = SPACE[H].cur; //p指向第一个结点 
  while(p) //从链表首结点开始删除
   {
     SPACE[H].cur = SPACE[p].cur;
    Free SL(p);
    p = \overline{SPACE[H]}.cur;
   }
   return OK;
}
void DestroyList_SL(SLinkList *H)
{
  ClearList SL(*H); //清空静态链表
  Free SL<sup>*</sup>H); //释放头结点
```

```
*H = 0;}
```
注意清空和销毁的区别,对于销毁来说,它将链表的头指针也进行 free,意味着存放头指针的空间没 了,也自然没有这个数组;而清空只是将头指针的下标,也就是头指针的下一个结点进行清空。

#### **判空和链长**

```
Status ListEmpty_SL(SLinkList H)
{
  if(H && !SPACE[H].cur) //只有头结点
     return TRUE;
   else
     return FALSE;
} 
int ListLength_SL(SLinkList H)
{
  int count;         //计数器
   int p;
  if(H) exit(OVERFLOW);
  count = 0;p = SPACE[H].cur; while(p)
   {
     count++;
     p = SPACE[p].cur;
   }
   return count;
}
```
略

#### **根据位次得到元素**

```
Status GetElem_SL(SLinkList H, int i, LElemType_S *e)
{
   int count, p;
   if(!H || i<1 || i>MAXSIZE-2)
      return ERROR;
  count = 0;
  p = SPACE[H].cur;
   while(p)
   {
      count++;
```

```
 if(count==i)
\overline{\phantom{a}} *e = SPACE[p].data;
          return OK;
       }
      p = SPACE[p].cur;
    }
}
```
#### 略

#### **根据数据元素得到位次**

```
int LocateElem_SL(SLinkList H, LElemType_S e)
{
   int k, count;
  count = 1;
   if(H && SPACE[H].cur)
   {
     k = SPACE[H].cur;
      while(k && SPACE[k].data!=e)
      {
        count++;
       k = SPACE[k].cur;
      }
      if(k)
        return count;
   }
   return 0;
}
```
#### 略

#### **前驱和后继**

```
Status NextElem_SL(SLinkList H, LElemType_S cur_e, LElemType_S *next_e)
{
   int p;
   if(H)
   {
    p = SPACE[H].cur;while(p && SPACE[p].data!=cur_e)
      p = SPACE[p].cur;
    if(p && SPACE[p].cur) //找到了cur e且不是最后一个结点
```

```
\mathcal{L}_{\mathcal{A}}p = SPACE[p].cur;
       *next e = SPACE[p].data;
        return OK;
     }
   }
   return ERROR;
} 
Status ListInsert SL(SLinkList H, int i, LElemType S e)
{
   int count, k, p;
   if(!H) //链表不存在 
     return ERROR;
  if(i>0) {
    count = 0;
     k = H; //k指向头结点 
    while(k && count<i-1) //寻找插入位置的前一个位置
     {
        count++;
       k = SPACE[k].cur;
     }
     if(k) //找到了第i-1个元素的位置 
      {
       p = Malloc_SL();
        if(!p) //申请空间失败 
          return ERROR;
        SPACE[p].data = e; //插入元素e 
        SPACE[p].cur = SPACE[k].cur;
       SPACE[k].cur = p; return OK;
     }
   }
   return ERROR;
} 
删除结点
Status ListDelete_SL(SLinkList H, int i, LElemType_S *e)
{
```

```
 int count, k, p;
 if(!H) //链表不存在 
   return ERROR;
```

```
 if(i>0)
   {
    count = 0;
     k = H; //k指向头结点 
    while(k && count<i-1) //寻找插入位置的前一个位置
     {
       count++;
      k = SPACE[k].cur;
     }
     if(k && SPACE[k].cur)
//找到了第i-1个元素的位置且不是最后一个元素 
     {
       p = SPACE[k].cur;//p指向要被删除的结点 
       *e = SPACE[p].data;
       SPACE[k].cur = SPACE[p].cur;
       Free_SL(p);
       return OK;
     }
   }
   return ERROR; 
}
```
#### **遍历结点**

```
Status ListTraverse_SL(SLinkList H, void(Visit)(LElemType_S))
```
int p;

{

 $if(!H)$ 

return ERROR; //静态链表不存在或为空

```
p = SPACE[H].cur;
```

```
 while(p)
```

```
 {
   Visit(SPACE[p].data);
  p =SPACE[p].cur;
 }
```

```
 return OK;
```
}

## **扩展的单链表**

typedef struct ELNode //结点类型 { LElemType\_E data; struct ELNode \*next;

}ELNode; typedef ELNode\* Link; //指向结构的指针 typedef ELNode\* PositionPtr; typedef struct //链表类型 { Link head, tail; //分别指向线性链表中的头结点和尾结点 int len; //指示线性链表中数据元素的个数 }ELinkList;

这里我们只给出数据结构,扩展的单链表很特殊,因为其链表不仅有头结点,还有尾结点

# **思考**

1. 顺序存储结构的优点是什么?

2. 线性表的顺序存储结构是随机的还是顺序的?

ps: 摸一摸数据结构(目录)